# SafeChurch Registration By Policy Information

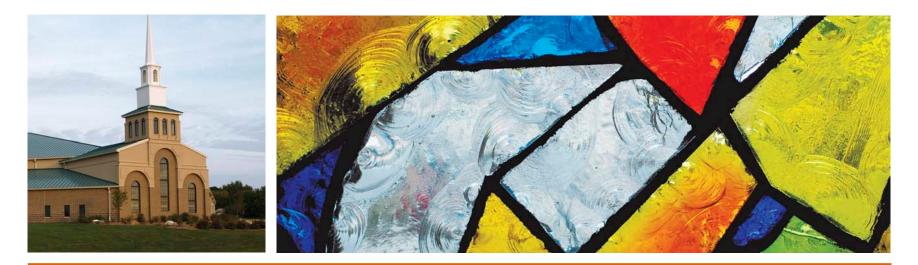

## For the "Administrator" (Main Contact Person) At The Church

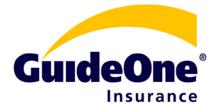

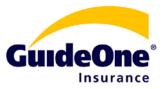

 This is for the first person, a main contact person who becomes the "administrator" of their church's SafeChuch account

• They will "Join Using Your GuideOne Policy Information"

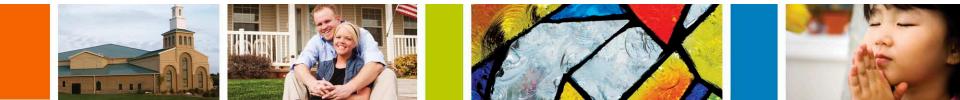

• First step: go to www.safechurch.com

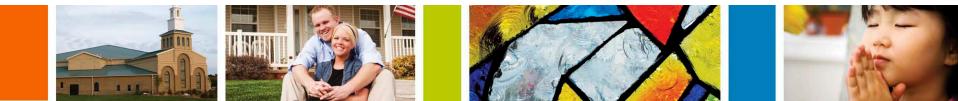

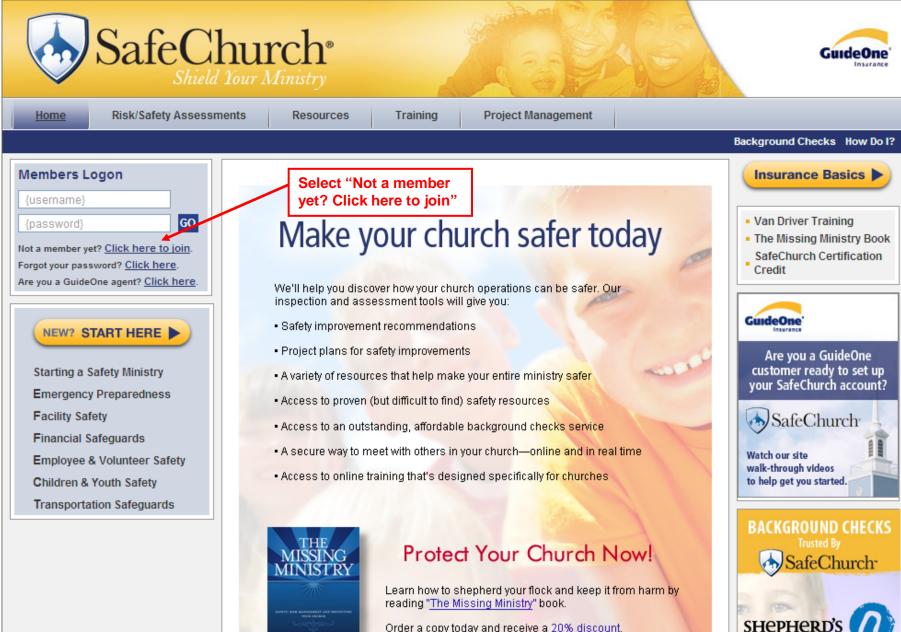

Order a copy today and receive a 20% discount.

Background Checks

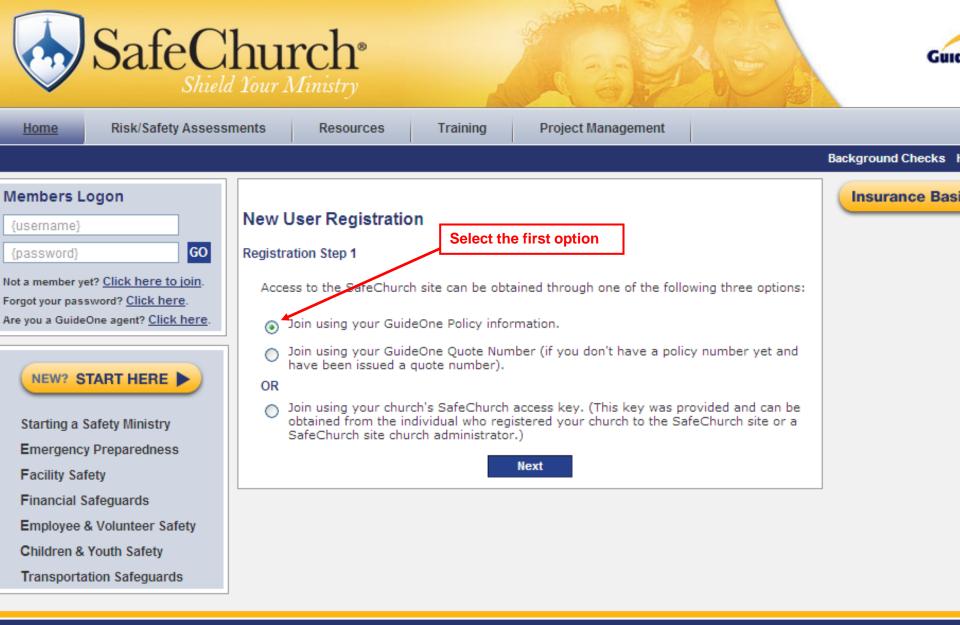

Copyright ©2010 GuideOne Center for Risk Management, LLC. All rights reserved. Contact Us: Info@SafeChurch.com or 1-800-747-2154

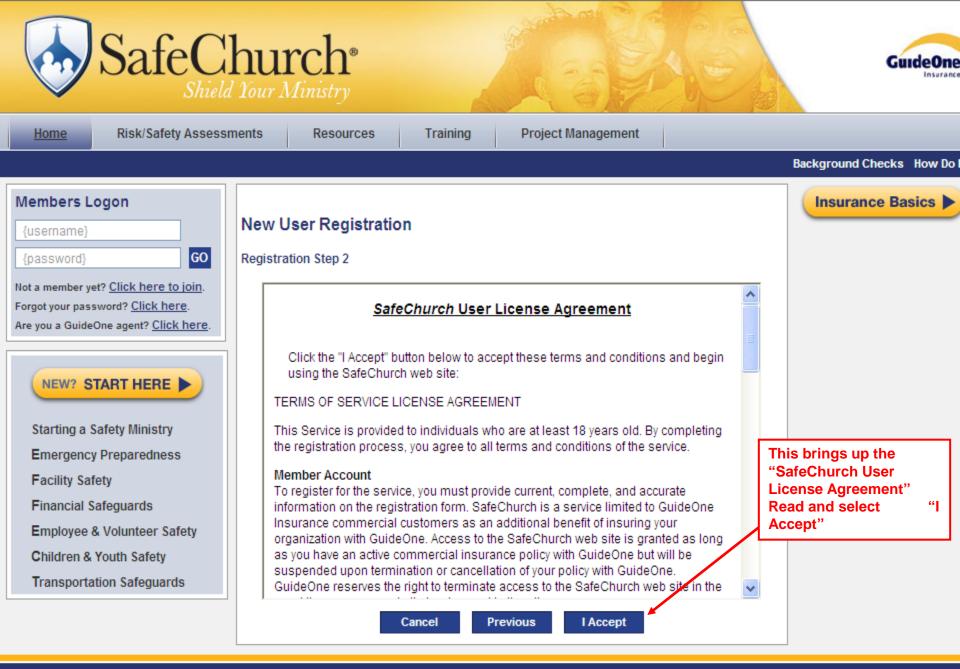

Copyright ©2010 GuideOne Center for Risk Management, LLC. All rights reserved. Contact Us: Info@SafeChurch.com or 1-800-747-2154

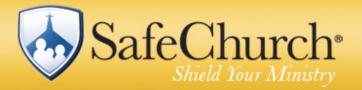

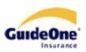

| Home Risk/Safety Assessn                                                                                                    | ments Resources Training Project Management                                                                                                    |                                                            |
|----------------------------------------------------------------------------------------------------|----------------------------------------------------------------------------------------------------|------------------------------------------------------------|
|                                                                                                    |                                                                                                    | Background Checks How Do I?                                |
| Members Logon<br>{username}<br>{password}<br>Not a member yet? <u>Click here to join</u> .<br>Forgot your password? <u>Click here</u> .<br>Are you a GuideOne agent? <u>Click here</u> . | New User Registration<br>Registration Step 3<br>You have chosen to create your SafeChurch website account using GuideOne policy information.<br>To validate your GuideOne policy, you will need your GuideOne policy number, policy type and<br>agent number. All policy information can be obtained from your GuideOne billing statement, or by                                                                    | Insurance Basics                                           |
| NEW? START HERE Starting a Safety Ministry                                                                                                    | calling GuideOne Customer Support at 1-800-747-2154.<br>The policy number and policy type are located under the premium statement section that is located<br>in the middle of the billing statement. Enter the policy number and corresponding policy type which<br>appears to the right of the policy number.<br>The agent number is located in the upper right hand corner of the billing statement. A five digit |                                                            |
| Facility Safety<br>Financial Safeguards<br>Employee & Volunteer Safety                                                                                                    | agent number should be entered with no dash.<br><u>Click here</u> for additional assistance to preview a sample billing statement. If you have further<br>questions about your GuideOne policy number, please call 1-800-747-2154.                                                                                                    |                                                            |
| Children & Youth Safety<br>Transportation Safeguards                                                                                                    | GuideOne Policy Type: Commercial Package V                                                                                                    | r policy number<br>ct policy type<br>drop-down box         |
|                                                                                                    | Previous Next Enter main of teleph then s                                                                                                    | r agent number,<br>church<br>hone number,<br>select "Next" |
|                                                                                                    | Copyright ©2010 GuideOne Center for Risk Management, LLC. All rights reserved.                                                                                                    |                                                            |

Contact Us: Info@SafeChurch.com or 1-800-747-2154

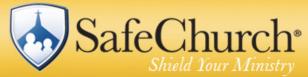

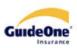

| Shieu                                                                                                    |                                                                                                    |                                                                                                    |
|----------------------------------------------------------------------------------------------------|----------------------------------------------------------------------------------------------------|----------------------------------------------------------------------------------------------------|
| Home Risk/Safety Assess                                                                                                    | ments Resources Training Project Management                                                                                                    |                                                                                                    |
|                                                                                                    |                                                                                                    | Background Checks How Do I?                                                                               |
| Members Logon {username} {password} GO Not a member yet? Click here to join.                                                   | New User Registration<br>Registration Step 4                                                                                                    | Insurance Basics                                                                                          |
| Forgot your password? Click here.         Are you a GuideOne agent? Click here.         NEW? START HERE                        | Please take the time to complete the following information regarding your church. Church Name: Address 1: Address 2: Address 3:                                                                                                    | Enter information about<br>the church – those<br>marked with a red<br>asterisk (*) are required<br>fields |
| Starting a Safety Ministry<br>Emergency Preparedness<br>Facility Safety<br>Financial Safeguards<br>Employee & Volunteer Safety | City: *<br>State / Select a State/Province if applicable V Zip / Postal Code: *<br>Province: Country: United States V<br>Phone: Denomination: African Methodist Episcopal V Church Size: 0 *                                                                                                    |                                                                                                    |
| Children & Youth Safety<br>Transportation Safeguards                                                                           | (# of Members)<br>Profile Questions:<br>The SafeChurch website contains a risk assessment tool that can be used to perform safety<br>risk assessments on your church. This assessment tool contains questions that are<br>categorized according to various church related exposures. However, since not all questions<br>may be relevant to your church operations/locations, the following church profile has been<br>designed to eliminate any unnecessary questions. For example; there would be no                                             |                                                                                                    |
|                                                                                                    | assessment questions relating to pipe organs, unless the question below, Does the building have a pipe organ?, is selected.  Church Operation Profile Questions - the following questions are specific to your overall church operations and will be used to eliminate unnecessary questions for all of your locations.  Are recreational activities provided?  Do employees and/or volunteers use ladders?  Do employees and/or volunteers use scaffolding?  Does the church own or operate any vehicles?  Does the church sponsor mission trips? |                                                                                                    |

| Emergency Preparedness                                                                                                  | Province:                                                                                                    |
|----------------------------------------------------------------------------------------------------|----------------------------------------------------------------------------------------------------|
| Facility Safety                                                                                                    |                                                                                                    |
|                                                                                                    | is the continuation (bottom) of registration step 4 where they're ring information about their church.                                                                                                    |
| Employee & Volunteer                                                                                                    |                                                                                                    |
| Children & Youth Safety                                                                                                 | (+ or Heinberg)                                                                                                    |
| Transportation Safeguards                                                                                               | Profile Questions:                                                                                                    |
|                                                                                                    | The SafeChurch website contains a risk assessment tool that can be used to perform safety risk assessments on your church. This assessment tool contains questions that are categorized according to various church related exposures. However, since not all questions may be relevant to your church operations/locations, the following church profile has been designed to eliminate any unnecessary questions. For example; there would be no assessment questions relating to pipe organs, unless the question below, Does the building have a pipe organ?, is selected. |
|                                                                                                    | Church Operation Profile Questions - the following questions are specific to your overall church operations and will be used to eliminate unnecessary questions for all of your locations.                                                                                                    |
|                                                                                                    | Are recreational activities provided?                                                                                                    |
|                                                                                                    | Do employees and/or volunteers use ladders?                                                                                                    |
|                                                                                                    | Do employees and/or volunteers use scaffolding?                                                                                                    |
| Click on these profile<br>questions to indicate<br>"yes" as appropriate –<br>this narrows or expands<br>the information | Does the church own or operate any vehicles?                                                                                                    |
|                                                                                                    | Does the church sponsor mission trips?                                                                                                    |
|                                                                                                    | Does the church utilize volunteers?                                                                                                    |
|                                                                                                    | Does your church allow outside groups to utilize the facilities?                                                                                                    |
| available to the church<br>based upon the features<br>they have.                                                        | Location Specific Profile Questions - the following questions are location specific and should be answered for each location.                                                                                                    |
| A green check mark                                                                                                    | Does the building contain a kitchen?                                                                                                    |
| neans "yes."                                                                                                    | Does the building contain stained glass?                                                                                                    |
| ,                                                                                                    | Does the building have a fire alarm or fire detection system installed?                                                                                                    |
|                                                                                                    | Does the building have a pipe organ?                                                                                                    |
|                                                                                                    | Does the building have a sprinkler system?                                                                                                    |
|                                                                                                    | Does the building have either a passenger or freight elevator(s)?                                                                                                    |
|                                                                                                    | Does this location have a baptistery?                                                                                                    |
|                                                                                                    | ✓ Does this location have a playground?                                                                                                    |
|                                                                                                    | Does this location have a swimming pool?     When finished,                                                                                                    |
|                                                                                                    | ■ Does this location operate a daycare or nursery? <b>Click "Next"</b>                                                                                                    |
|                                                                                                    | Previous Next                                                                                                    |

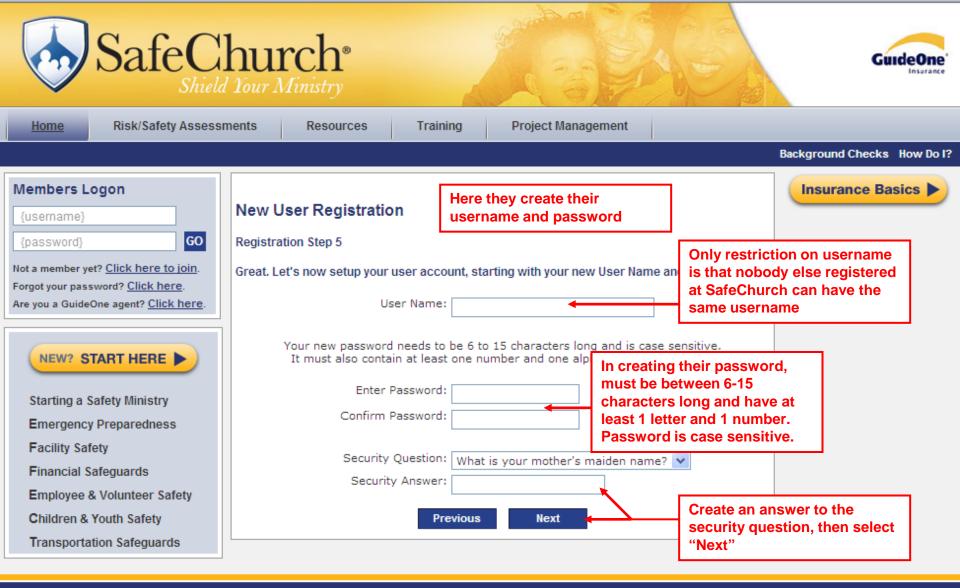

Copyright @2009 GuideOne Center for Risk Management, LLC. All rights reserved.

Contact Us: Info@SafeChurch.com or 1-800-747-2154

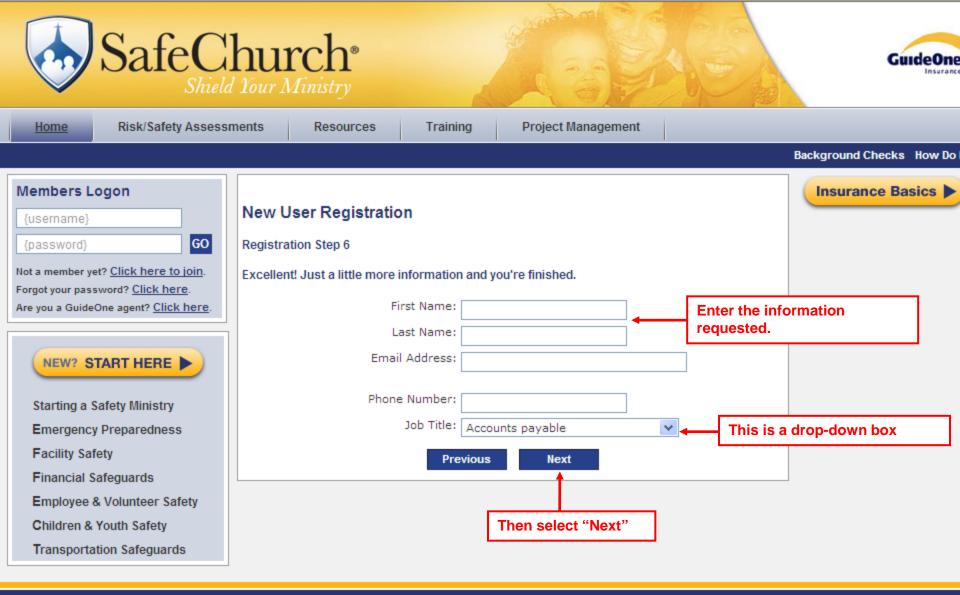

Copyright ©2009 GuideOne Center for Risk Management, LLC. All rights reserved. Contact Us: Info@SafeChurch.com or 1-800-747-2154

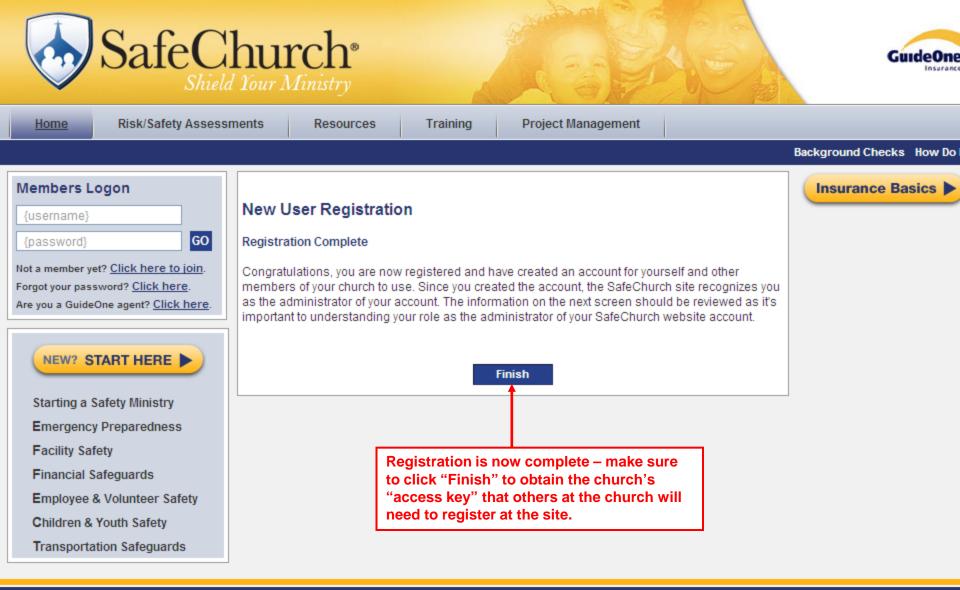

Copyright ©2009 GuideOne Center for Risk Management, LLC. All rights reserved. Contact Us: Info@SafeChurch.com or 1-800-747-2154

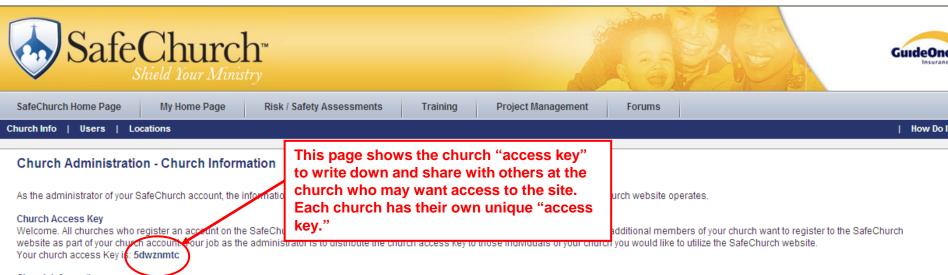

### Church Information

This is the general information on your church you completed during the registration process. This information is in regards to your main location and further information would need to be entered for any additional locations. To view or edit this existing information, please <u>Click Here</u>.

#### Users

As additional members of your church register under your SafeChurch account, the users section will allow you to view which individuals have joined. Your responsibility as the account administrator is to designate individuals who could operate as an additional administrator and to maintain the active status of those individuals joined under the church's account. To view all individuals who have registered under your SafeChurch account, please <u>Click here</u>.

#### Locations

The SafeChurch website contains a safety risk assessment tool that can be used to perform risk assessments for your church. One feature of the assessment tool is the ability to conduct assessments by location. For example; if your sanctuary and fellowship hall are two separate buildings, the risk assessment tool allows you to enter both locations and conduct a separate assessment for each location. As the account administrator, it's your responsibility to enter any additional locations into the SafeChurch website. If no additional locations are entered, only the location entered during the registration process will appear when utilizing the assessment tool. To add or remove a location, please <u>Click here</u>.

#### Forums

This site includes a Forums feature which allows your church members to create subjects, or topics, and have discussions by replying to a subject. Users can also upload attachments and add them to a subject. By default, we have setup a forum for each of the categories used in this site. <u>Click here</u> to go to the main Forums page where you can add, edit or delete forums as well as subjects, attachments and replies to subjects.

As we mentioned, users can add attachments to Forum subjects. Your church has designated amount of space allocated for attachments. Your current attachment space usage is 0.0 mg of maximum allowable of 51.2 mg (0.0 %)

> Copyright ©2010 GuideOne Center for Risk Management, LLC. All rights reserved. Contact Us: info@SafeChurch.com or 1-800-747-2154